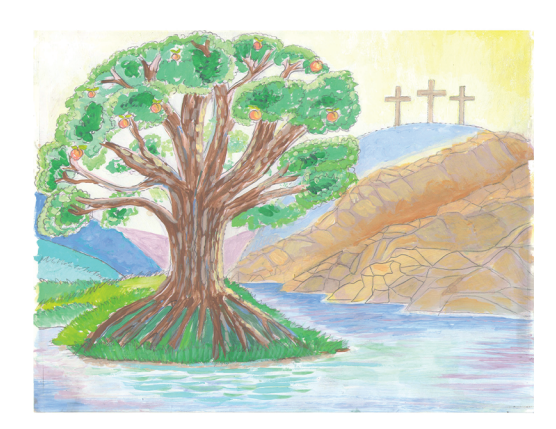

L'Arbre-Épouse

Peinture par numéros

**Matériel :**

- **Toile de 20 cm x 25 cm**
- **PDF de l'Arbre-Épouse**
- **papier graphité**
- **peinture acrylique (voir charte des couleurs)**
- **crayon**
- **Ruban de masquage (une petite quantité pour maintenir l'image en place)**

## **Traçage :**

- **1. Fixe le papier graphité, face vers le bas, sur ta toile.**
- **2. Place le PDF de l'Arbre-Épouse sur le dessus du papier à tracer qui est sur la toile, et utilise le ruban de masquage pour le fixer en place.**
- **3. Avec un crayon, trace toutes les lignes sur la toile conseil : utilise un crayon de couleur afin de bien voir où tu as déjà tracé. conseil : plus tu appuies fortement avec ton crayon, plus le carbone sera foncé sur la toile, alors utilise seulement une pression légère à moyenne pour tracer l'image.**
- **4. Une fois l'image tracée, retire doucement l'image de l'Arbre-Épouse et le papier graphité.**
- **5. Si tu constates des lignes que tu ne voulais pas tracer sur ta toile, tu peux essayer de les effacer avec une gomme à effacer ou de les dissimuler avec de la peinture pendant que tu peindras.**
- **6. Tu es prêt à commencer à peindre!**

## **Conseils de peinture :**

- **- Peins les couleurs dans l'ordre des numéros de 1 à 18.**
- **- Utilise un pinceau plat de 1 cm pour peindre le ciel (#1), l'eau (#17), et les rochers de la montagne (#7 et #14)**
- **- Utilise un très petit pinceau pour les arbres et les croix.**
- **- Quand tu peindras le ciel, peins en passant de longs coups de pinceau par-dessus le sommet des arbres et des croix.**
- **- Peins l'eau en faisant de longs coups de pinceau, en ligne droite, dans la même direction. Tu peux tourner ta toile sur le côté si cela peut t'aider.**
- **- Utilise la fig. 1 pour peindre les pêches sur l'arbre.**

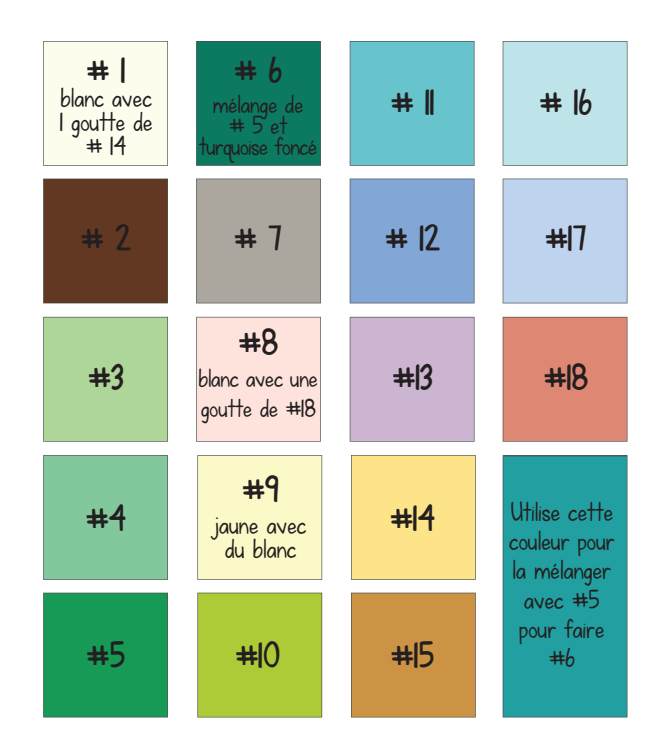

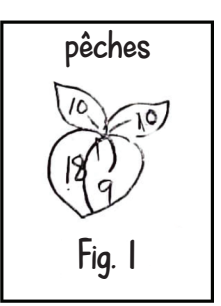

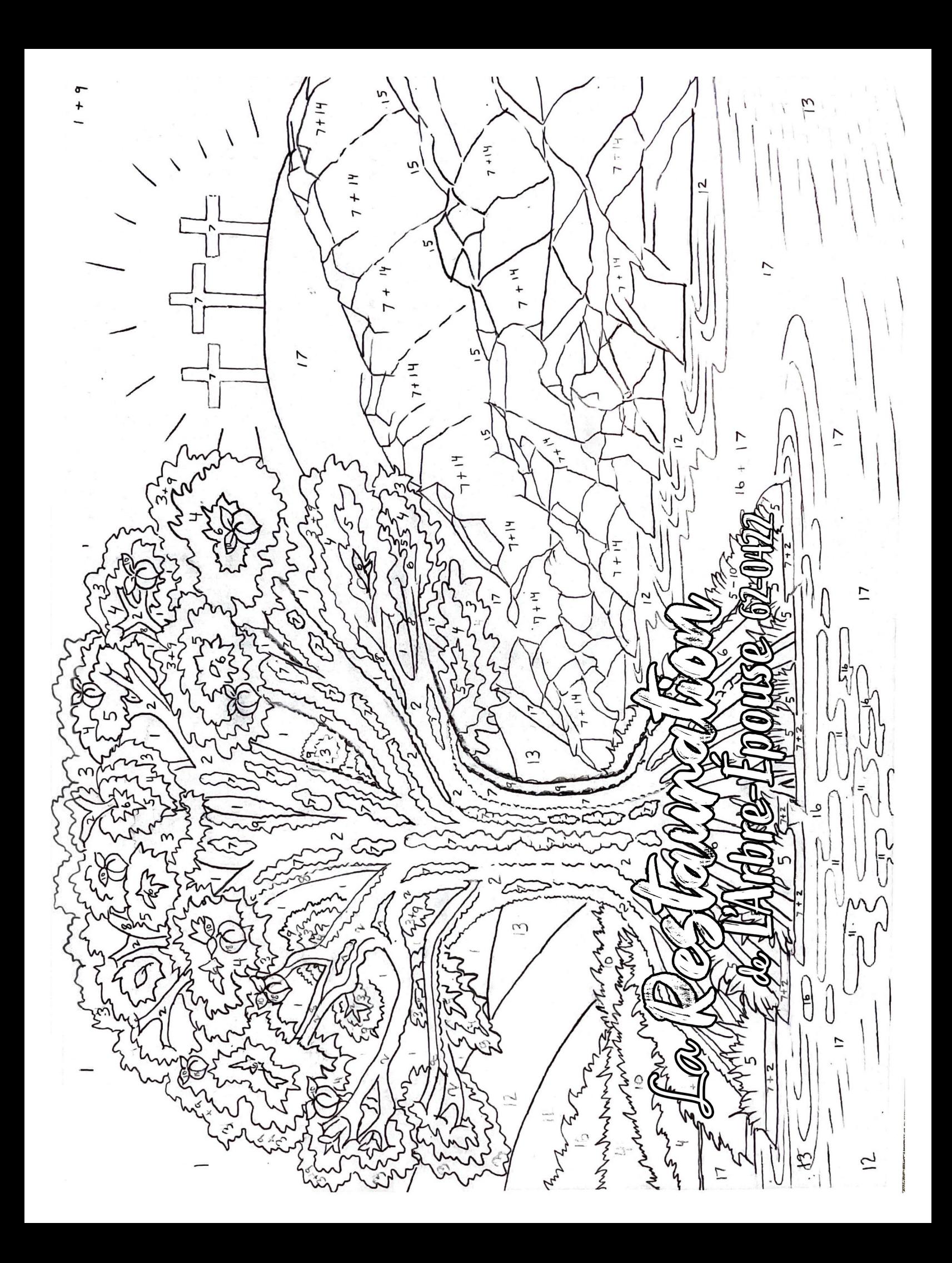